# **Contents**

#### **Chapter0**

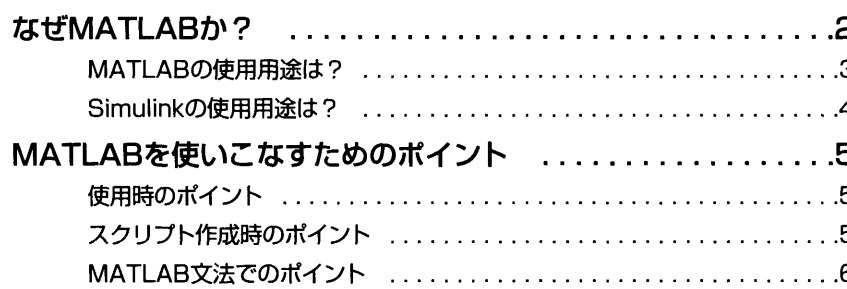

### Chapter1 MATLABとは

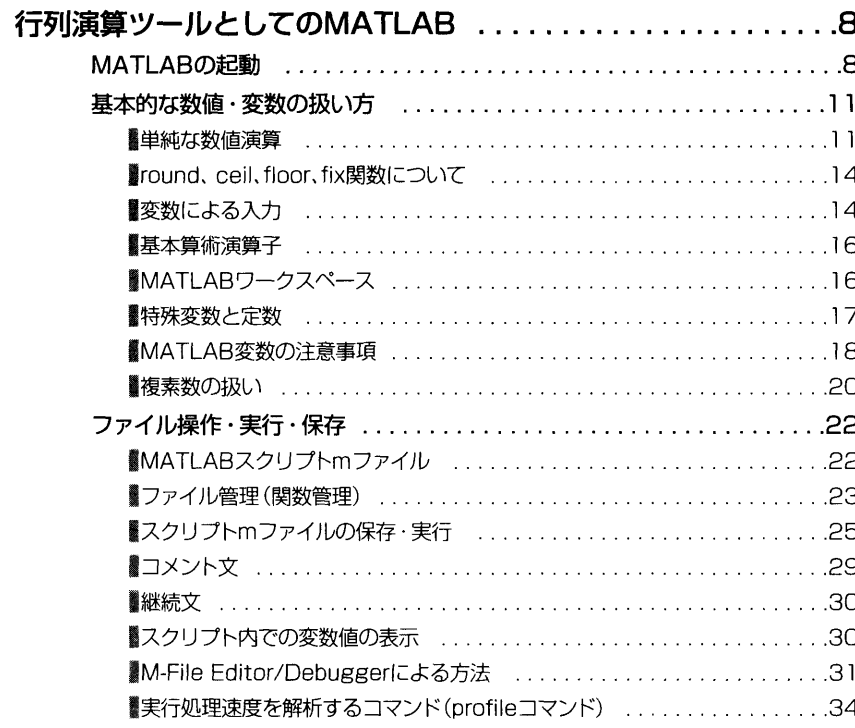

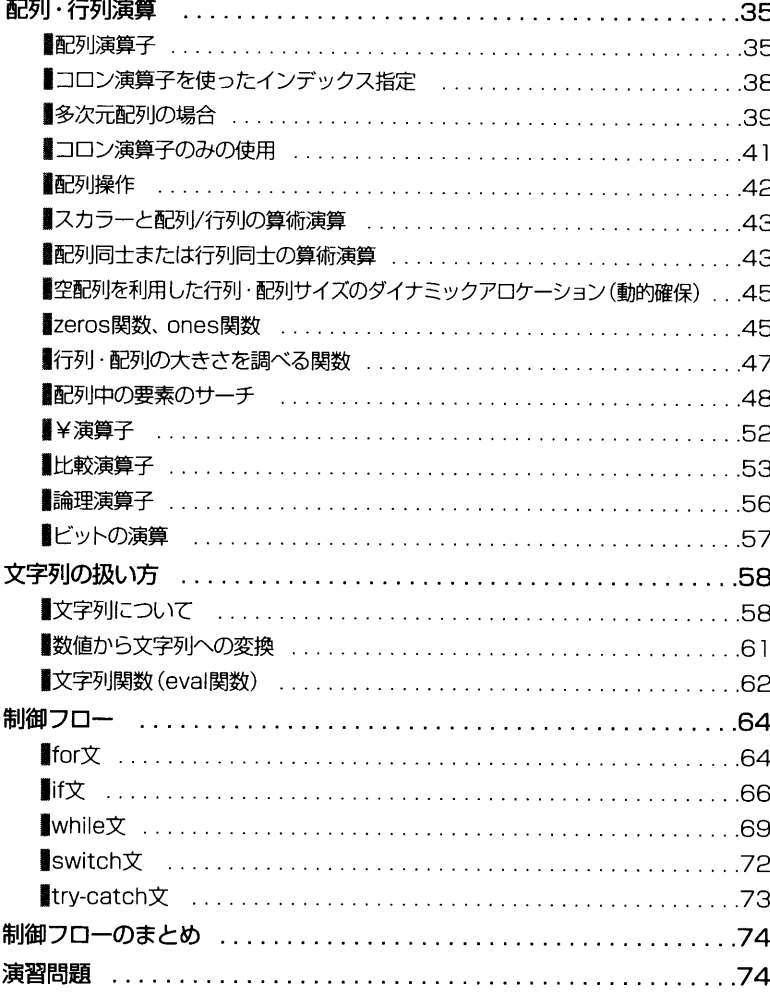

### Chapter2 データビジュアライゼーション ツールとしてのMATLAB その1

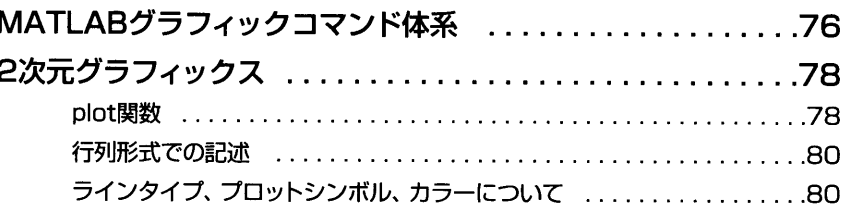

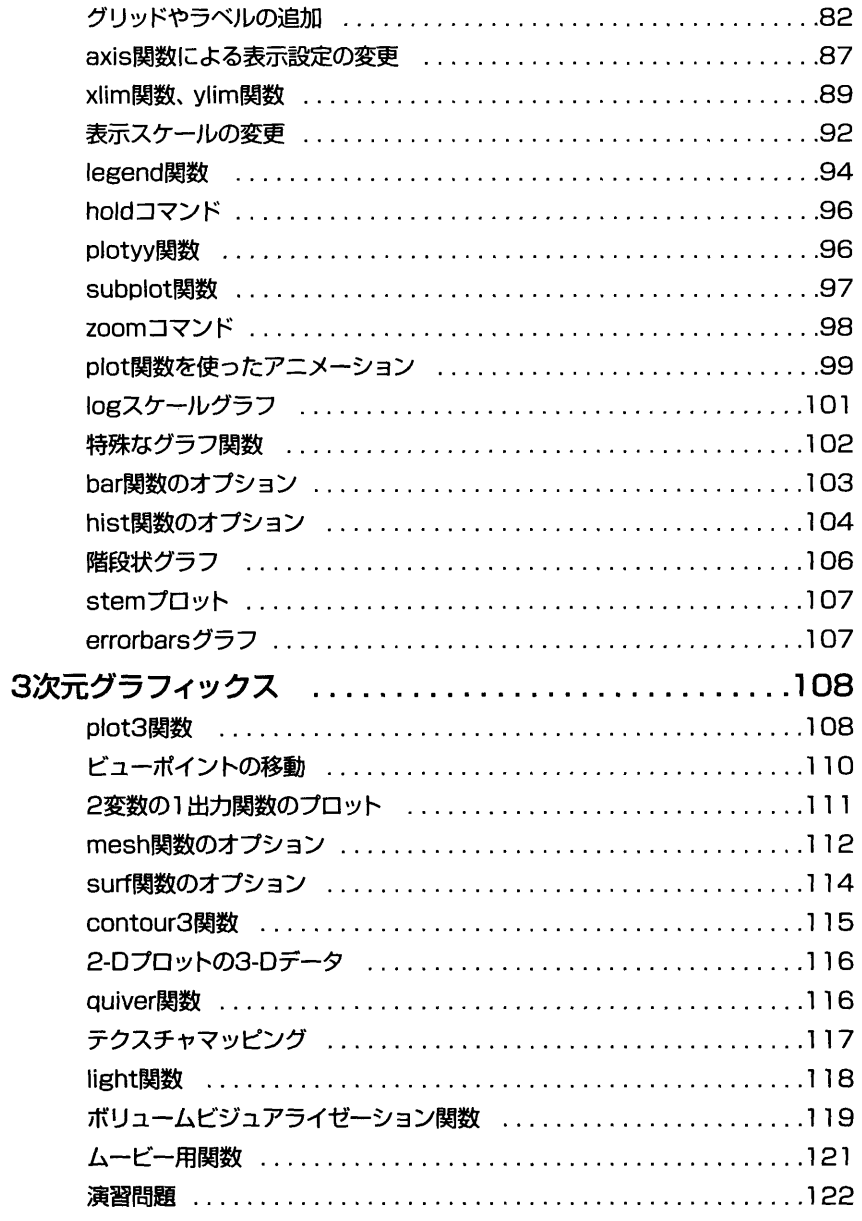

### Chapter3 信号処理ツールとしてのMATLAB

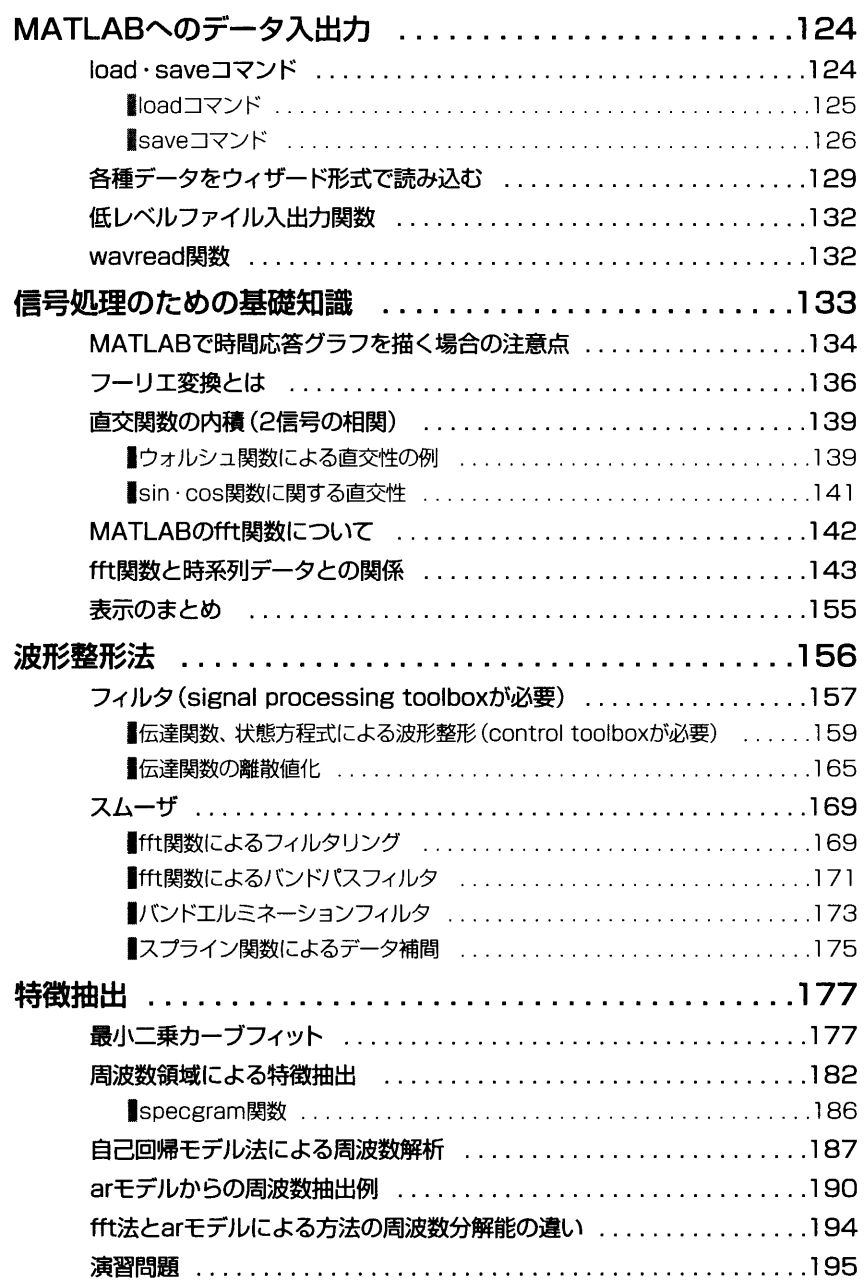

## Chapter4 Simulinkとは

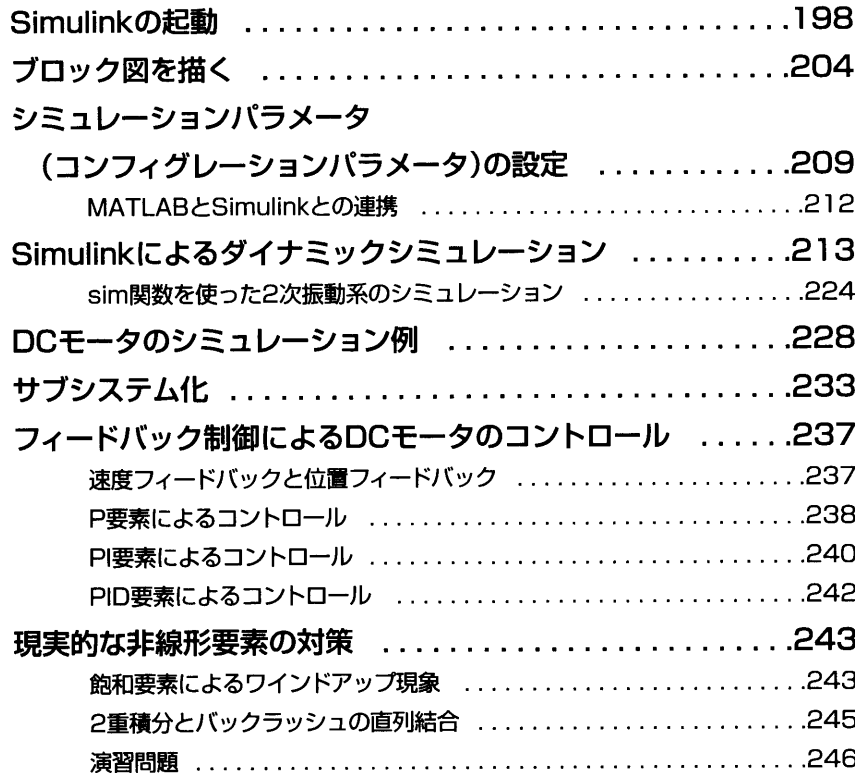

### Chapter5 データビジュアライゼーション ツールとしてのMATLAB その2

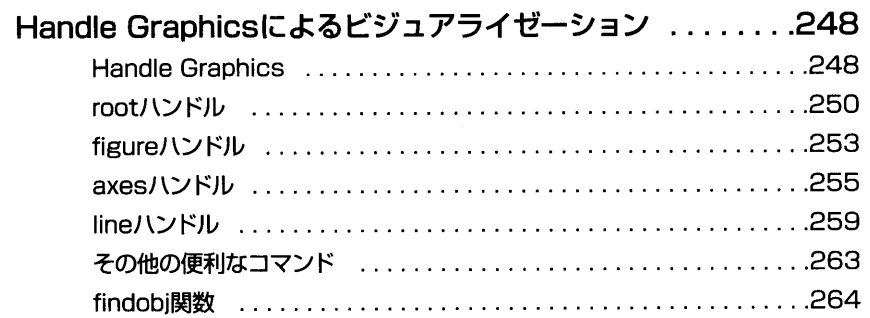

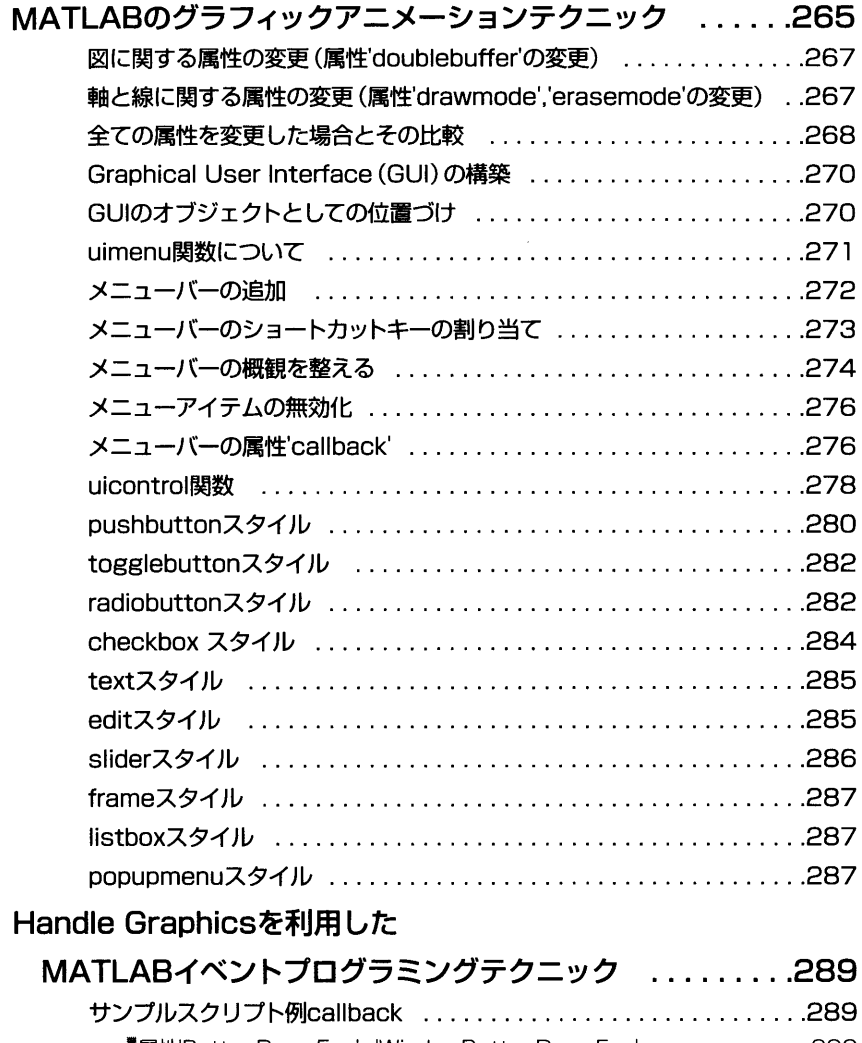

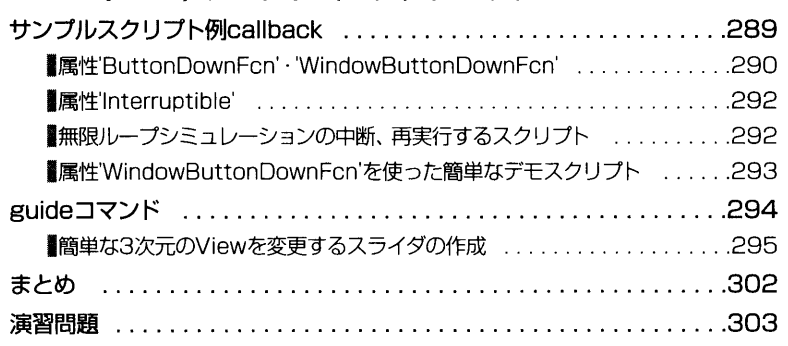

### Chapter6 プログラミング処理言語としての **MATLAB**

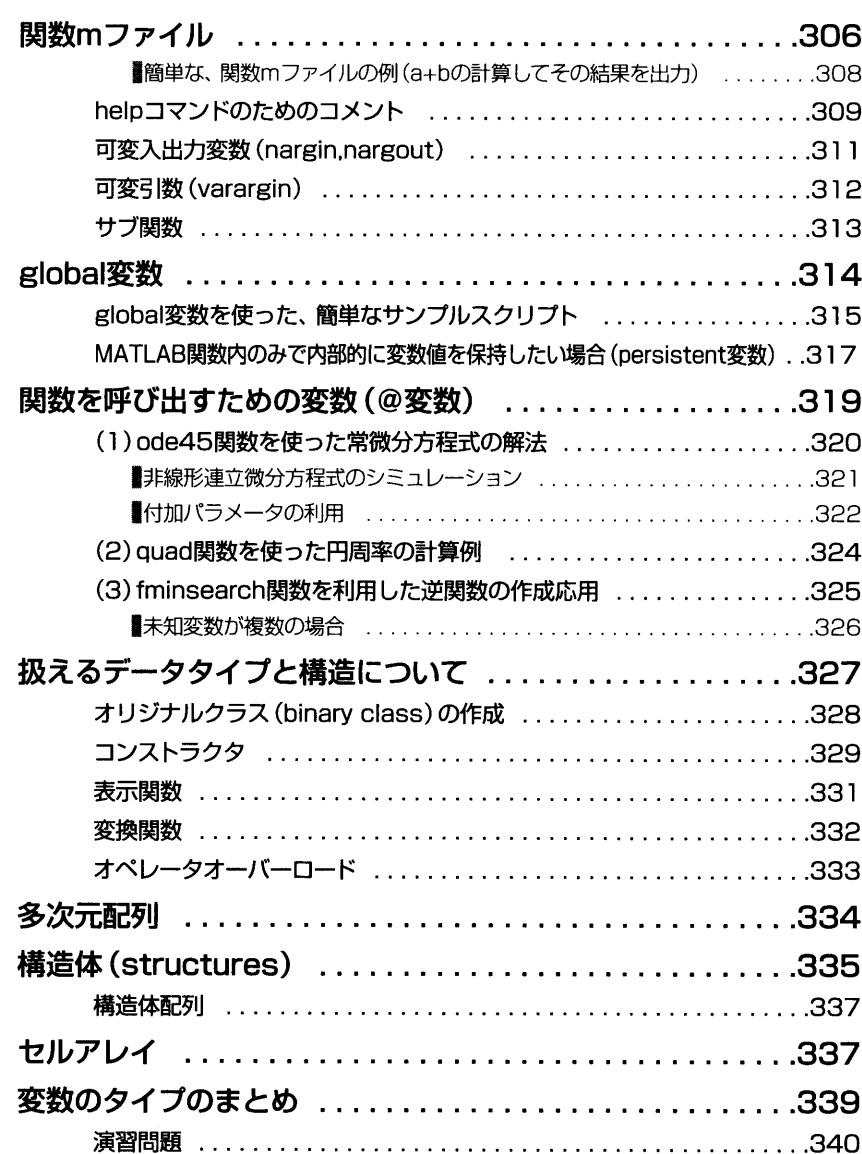

### Chapter7 MATLABプログラミング応用例

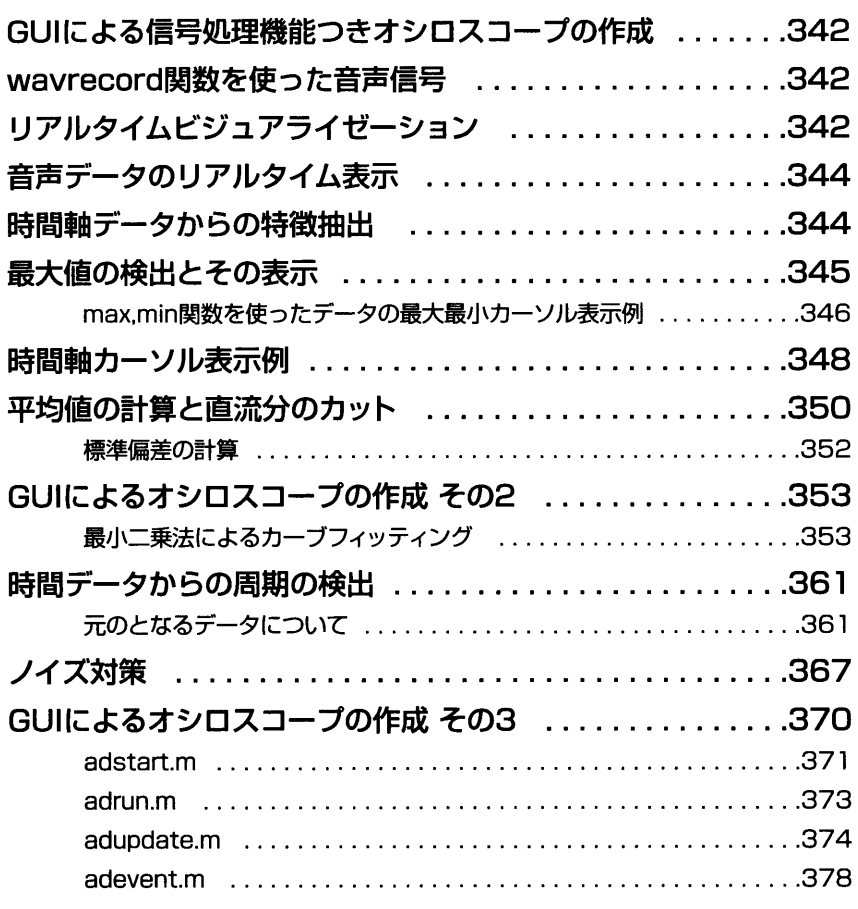

### Appendix 付 録

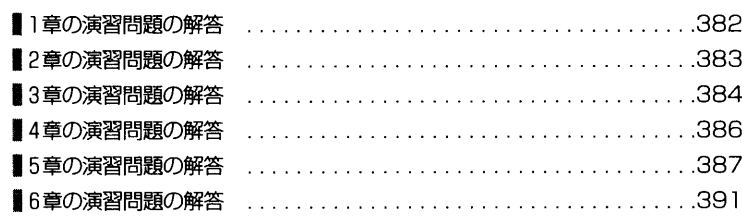

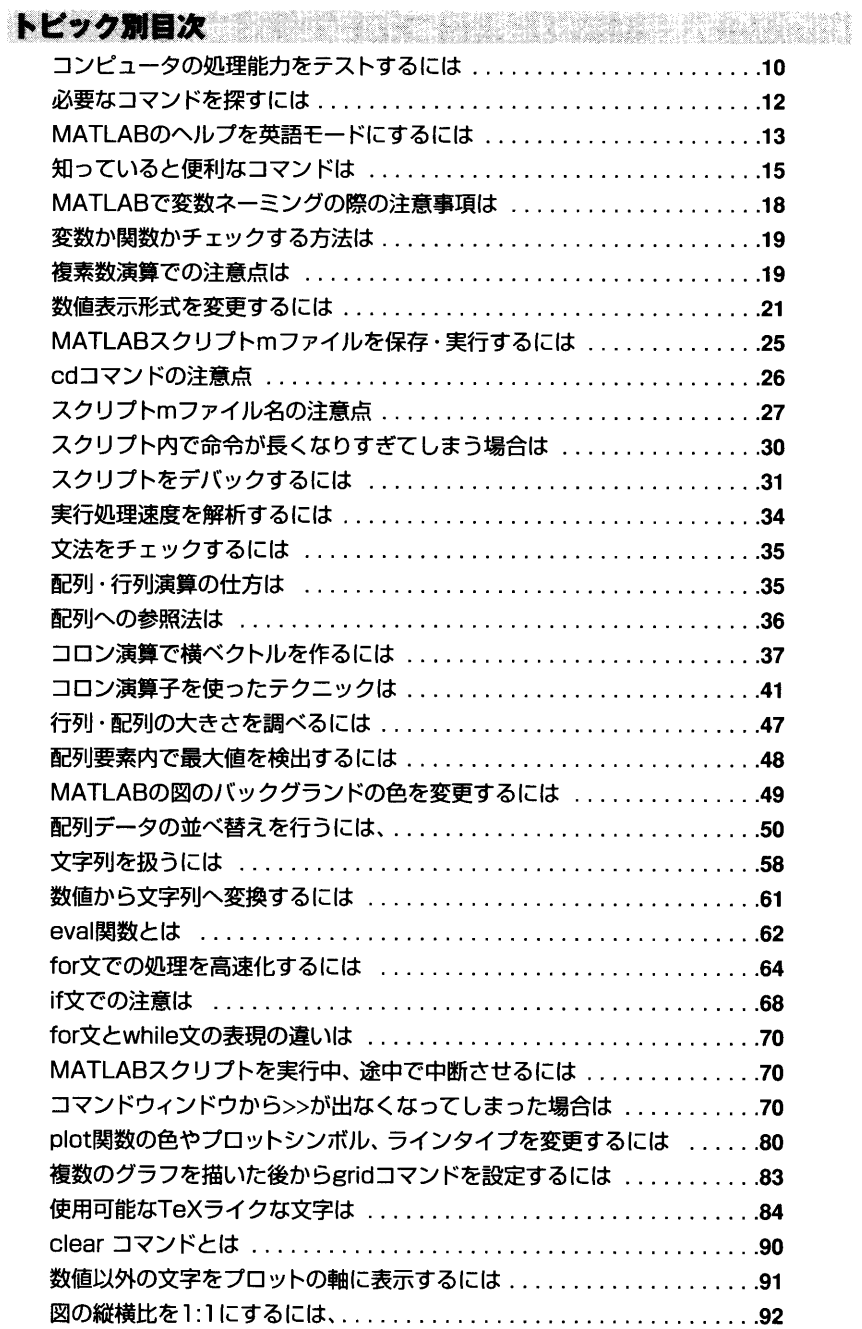

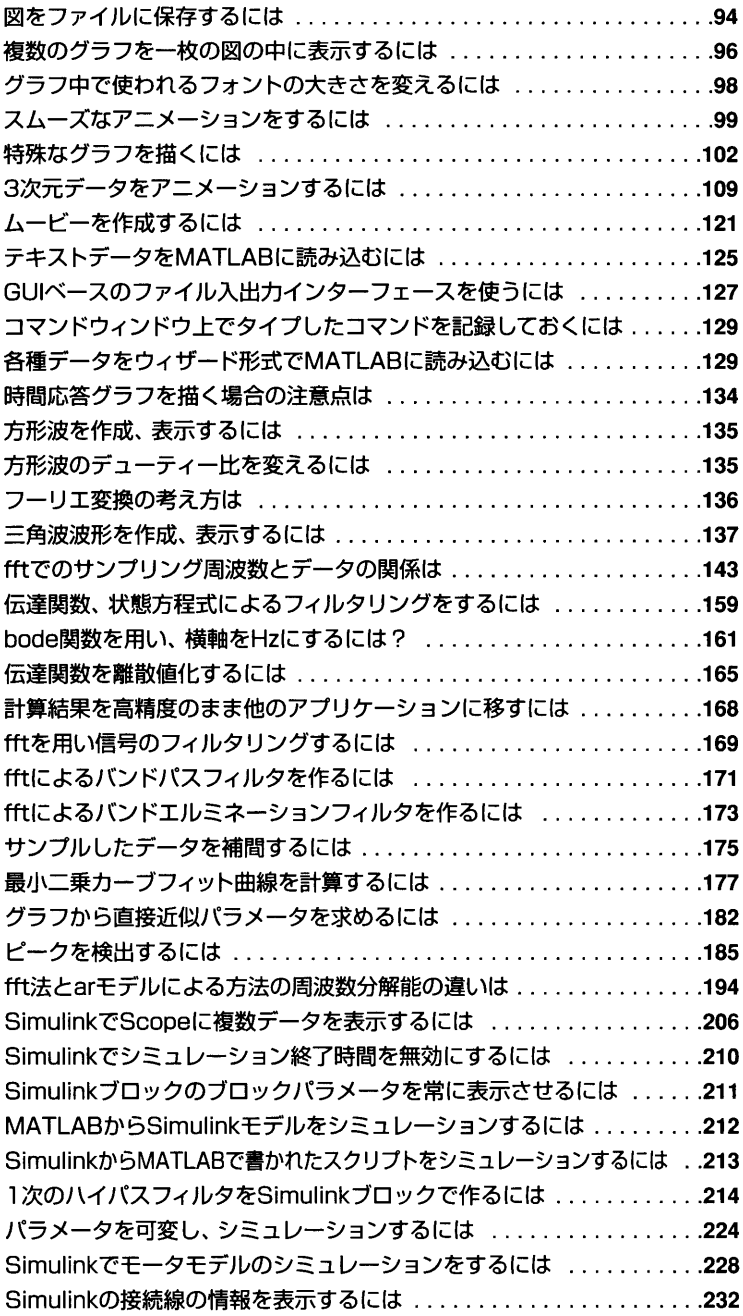

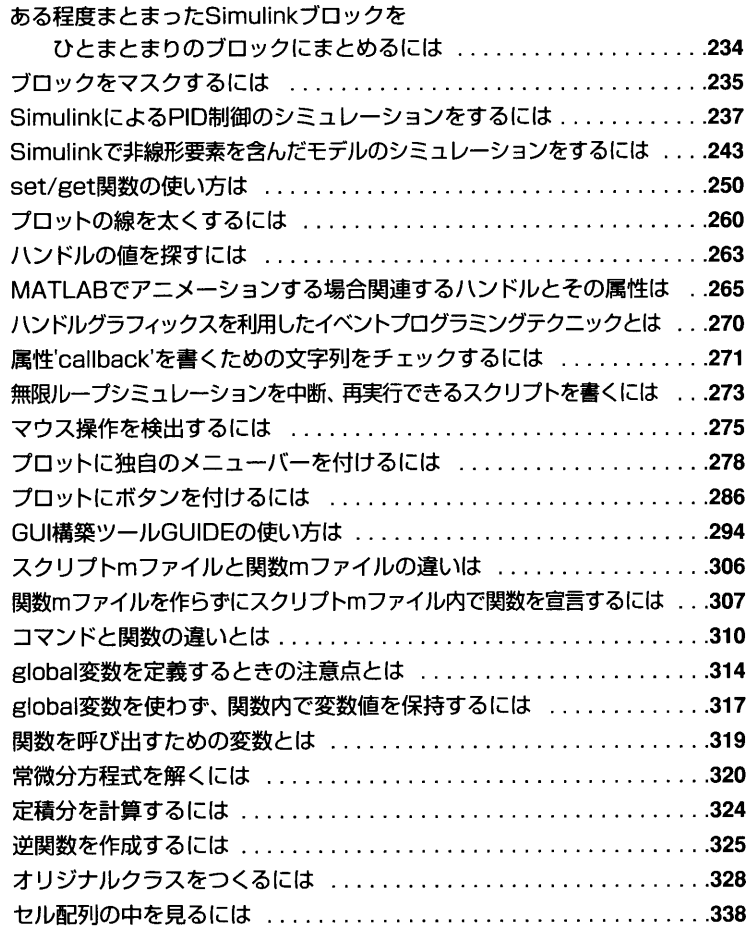